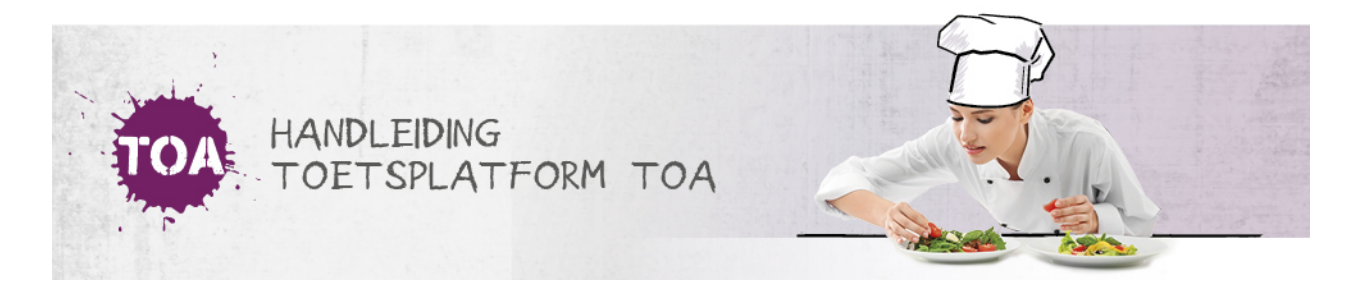

## TOELICHTING IMPORTEERLABELS CSV-BESTAND

Je kunt gebruikersgegevens automatisch importeren in de TOA via een CSV-bestand. In het CSV-bestand moet je specifieke importeerlabels opnemen voor de gegevens die je wilt importeren in de TOA. In elk CSV-bestand moeten in ieder geval de importeerlabels '[USERNAME]' (gebruikersnaam), '[DEPARTMENT]' (afdeling) en '[ACTION]' (de actie die tijdens het importeren moet worden uitgevoerd) opnemen. De overige labels zijn optioneel. Welk optionele labels je in het CSV-bestand opneemt is afhankelijk van de gebruikersgegevens die je wilt importeren in de TOA. De importeerlabels worden in de tabellen hieronder nader toegelicht.

## Vereiste importeerlabels

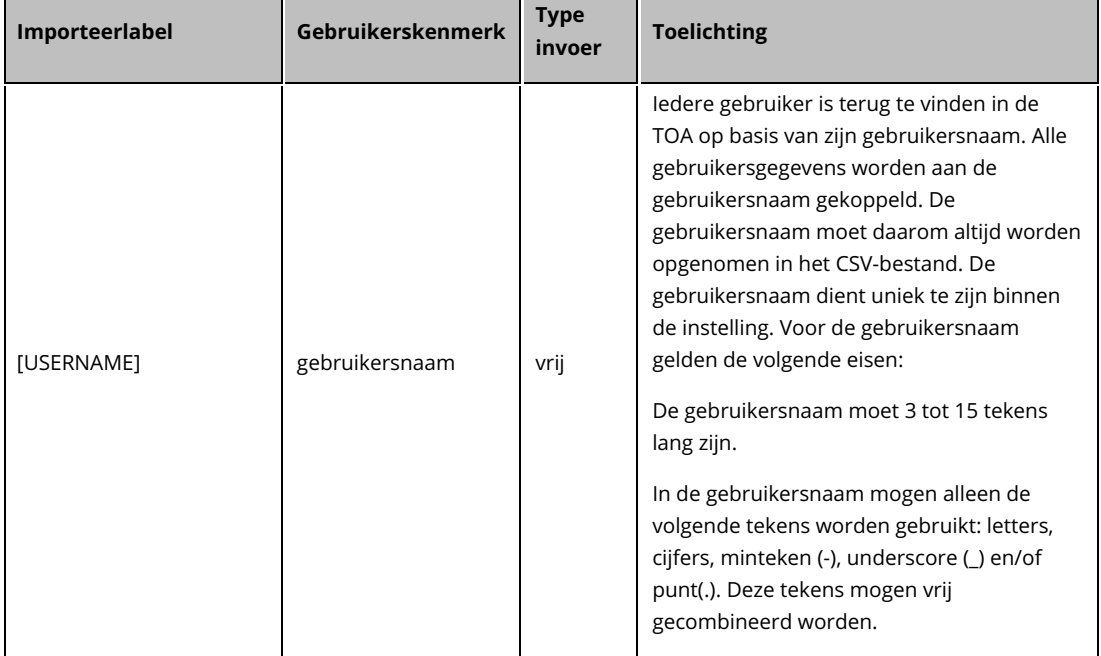

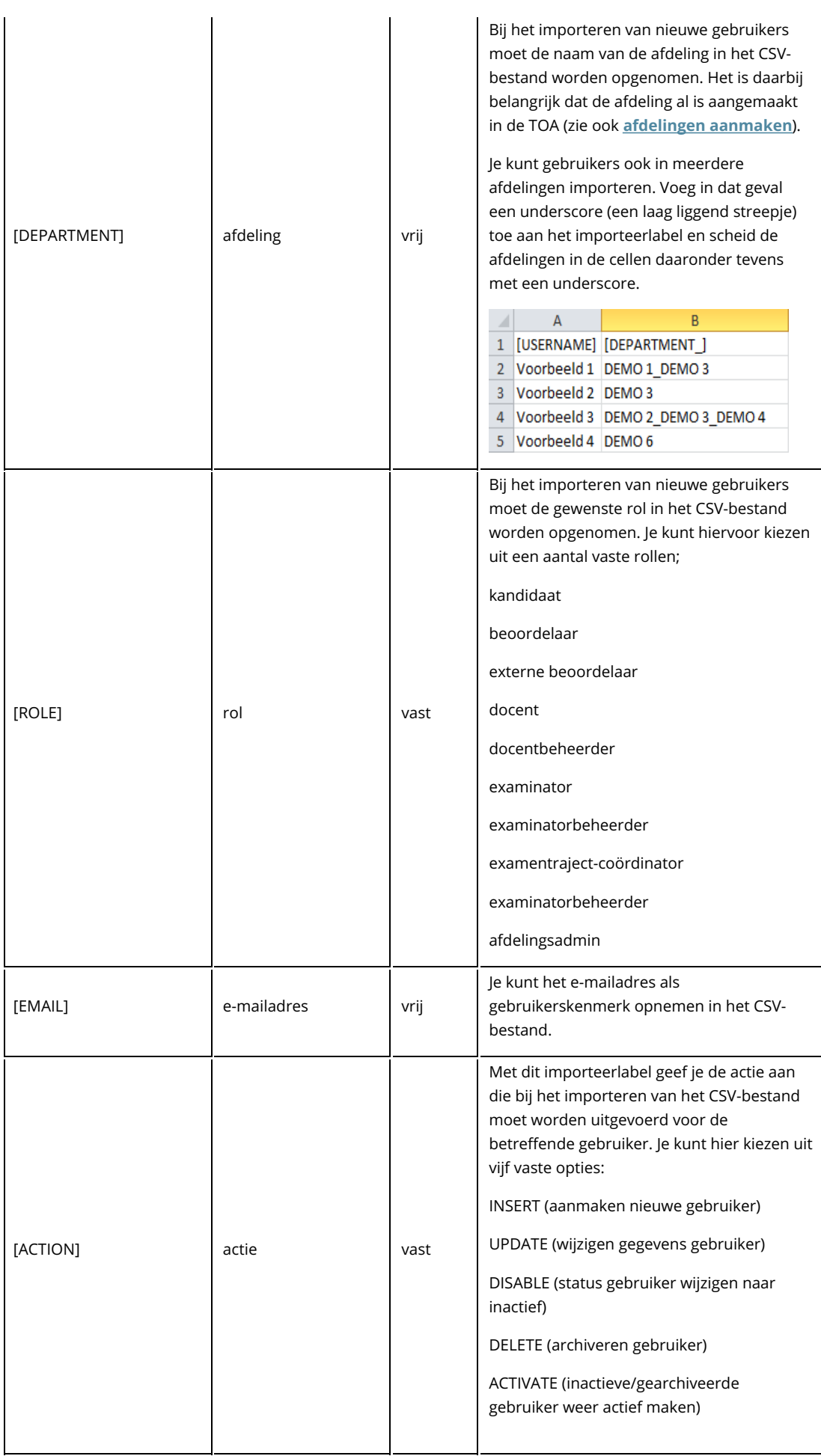

## Optionele importeerlabels

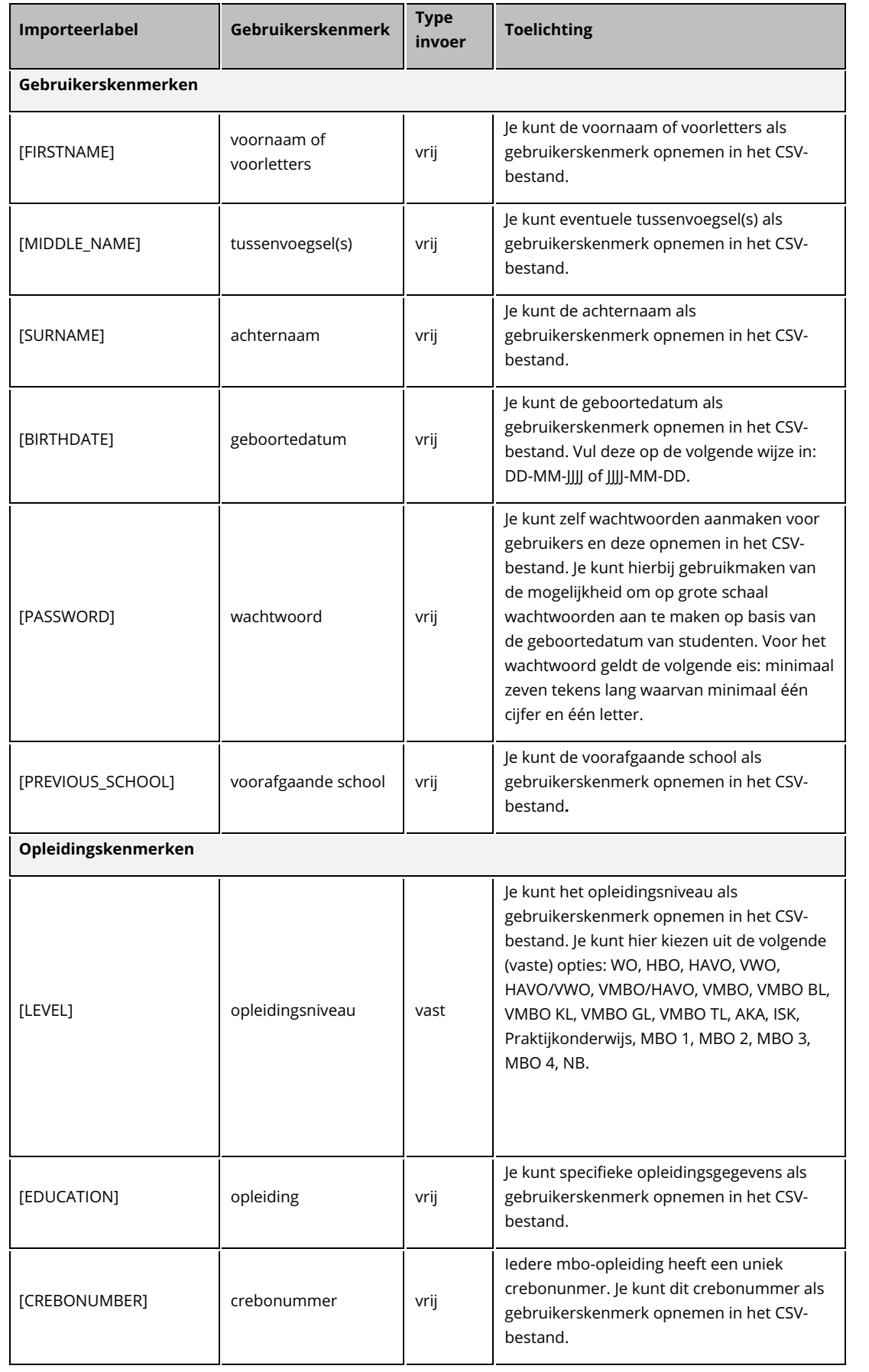

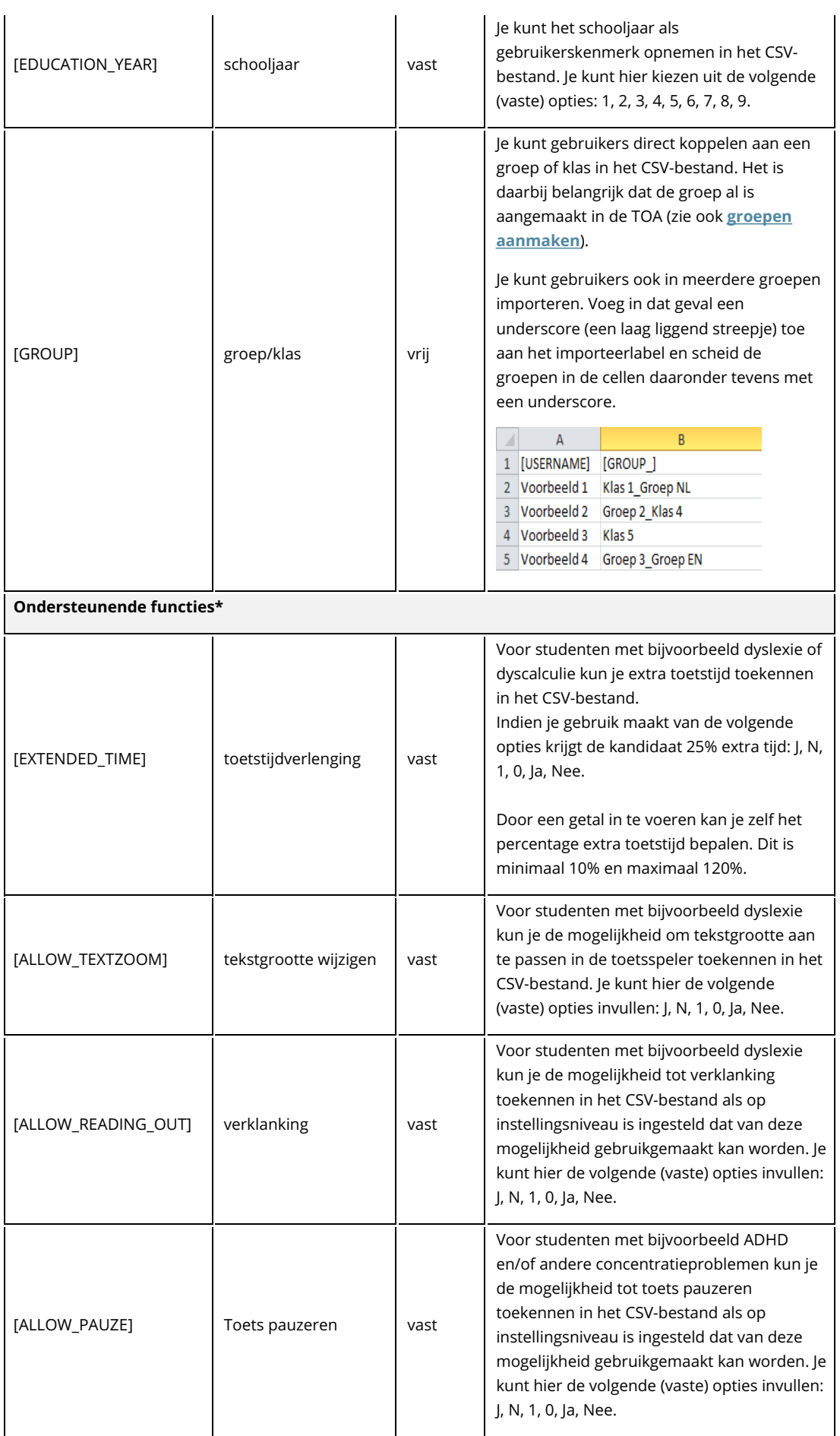

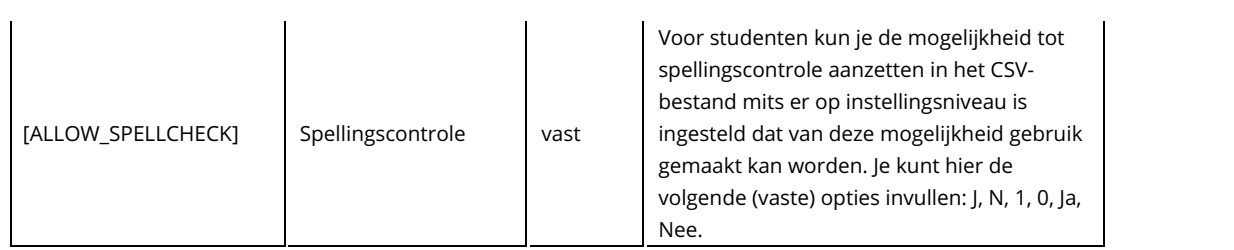

\* Wanneer het CSV-bestand wordt geïmporteerd in de TOA worden de ondersteunende functies direct doorgevoerd voor alle toekomstige toetsen en alle huidige klaargezette en/of vrijgegeven toetsen voor de desbetreffende student.